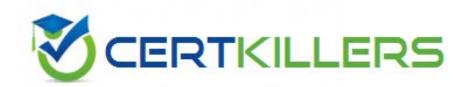

# **Microsoft**

# 70-504-CSharp

TS- Microsoft .NET Framework 3.5 -C Windows Workflow Foundation

# **QUESTION: 96**

You create a Windows Workflow Foundation application by using Microsoft .NET Framework 3.5. The application will be used for stock maintenance in a warehouse. The application will receive daily sales report data from the client application through SOAP. You need to ensure that when the sales report arrives, the stock application must call the stock-counting application to retrieve the item count. Which code segment should you use?

A. this.webServiceInputActivity1.InputReceived += new EventHandler(OnInputReceived);void OnInputReceived(object sender, EventArgs e){//call to item counting application}

B. this.webServiceInputActivity1.Executing += new EventHandler<ActivityExecutionStatusChangedEventArgs>(OnExecuting);void OnExecuting(object sender, ActivityExecutionStatusChangedEventArgs e){ //call to item counting application}

C. this.webServiceInputActivity1.StatusChanged += new EventHandler<ActivityExecutionStatusChangedEventArgs>(OnStatusChanged);void OnStatusChanged(object sender, ActivityExecutionStatusChangedEventArgs e){ if (webServiceInputActivity1.ExecutionStatus == ActivityExecutionStatus.Initialized) { //call to item counting application }}

D. this.webServiceInputActivity1.StatusChanged += new EventHandler<ActivityExecutionStatusChangedEventArgs>(OnStatusChanged);void OnStatusChanged(object sender, ActivityExecutionStatusChangedEventArgs e){ if (webServiceInputActivity1.ExecutionStatus == ActivityExecutionStatus.Compensating) { //call to item counting application }}

#### **Answer:** A

# **QUESTION:** 97

You create a Windows Workflow Foundation application by using Microsoft .NET Framework 3.5. The application uses a sequential workflow that meets the following requirements:

The workflow application calls an external method to simultaneously notify two users about a task.

The host application raises the TaskCompleted event after each user completes a task.

The workflow has two HandleExternalEvent activities that handle the TaskCompleted event in parallel for two users.

You need to ensure that each TaskCompleted event is handled by the HandleExternalEvent activity mapped to the respective user. Which code segment should you use?

- A. [ExternalDataExchange]public interface ITaskService{ void CreateTask(string taskId, string assignee, string text); event EventHandler<TaskEventArgs> TaskCompleted;}
- B. [ExternalDataExchange]public interface ITaskService{ void CreateTask(string taskId, string assignee, string text); [CorrelationAlias("taskId", "e.Id")] [CorrelationInitializer()] event EventHandler<TaskEventArgs> TaskCompleted;}
- C. [ExternalDataExchange]public interface ITaskService{ [CorrelationInitializer] void CreateTask(string taskId, string assignee, string text); [CorrelationAlias("taskId", "e.Id")] event EventHandler<TaskEventArgs> TaskCompleted;}
- D. [ExternalDataExchange][CorrelationParameter("taskId")]public interface ITaskService{ [CorrelationInitializer] void CreateTask(string taskId, string assignee, string text); [CorrelationAlias("taskId", "e.Id")] event EventHandler<TaskEventArgs> TaskCompleted;}

#### **Answer:** D

# **QUESTION: 98**

You are creating a workflow host application by using Microsoft .NET Framework 3.5. You use Windows Workflow Foundation to create the application. You need to ensure that the host application can receive method calls from the workflow instances. Which code segment should you use?

A. WorkflowLoaderService loaderService = new

DefaultWorkflowLoaderService();workflowRuntime.AddService(loaderService);

B. ExternalDataExchangeService dataService = new

ExternalDataExchangeService(); workflowRuntime.AddService(dataService);

C. ManualWorkflowSchedulerService scheduler = new

ManualWorkflowSchedulerService(); workflowRuntime.AddService(scheduler);

D. SqlWorkflowPersistenceService sqlService = new

SqlWorkflowPersistenceService("<conn str>");

workflowRuntime.AddService(sqlService);

### **Answer:** B

**QUESTION:** 99

You create a Windows Workflow Foundation application by using Microsoft .NET Framework 3.5. The application uses the InvokeWebServiceActivity activity. You need to obtain the execution status of the last execution of the InvokeWebServiceActivity activity. What should you do?

- A. Use the ExecutionResult property of the InvokeWebServiceActivity activity.
- B. Use the ExecutionStatus property of the InvokeWebServiceActivity activity.
- C. Add the StateActivity activity and use the ExecutionStatus property of the StateActivity activity.
- D. Add the StateActivity activity and use the ExecutionResult property of the StateActivity activity.

## **Answer:** A

# **QUESTION:** 100

You are creating a workflow application by using Microsoft .NET Framework 3.5. The application uses local communication. The workflow host must receive data from an existing workflow instance. You need to define the communication between the workflow host and the workflow instance. Which code segment should you use?

- A. [ExternalDataExchange]public interface ICommunicationService { void CallHost(string someData);}
- B. [ExternalDataExchange]public interface ICommunicationService { event EventHandler<ExternalDataEventArgs> CallHost;}
- C. public class CommunicationService: ExternalDataExchangeService { public event EventHandler<ExternalDataEventArgs> CallHost;}
- D. public class CommunicationService: ExternalDataExchangeService { public void CallHost(string someData) { base.AddService(this); }}

# **Answer:** A

#### **OUESTION:** 101

You create a Windows Workflow Foundation application by using Microsoft .NET Framework 3.5.The application has a workflow named WfService.You write the following code segment.

public interface MyService {

void DoWorkflow(int val1,ref int val2);

}

You need to expose the DoWorkflow method as a Web service. What should you do?

- A. Add a WebServiceInputActivity activity. Bind val1 and val2 as parameters.
- B. Add a WebServiceInputActivity activity. Bind val2 as a parameter. Add a WebServiceOutputActivity activity. Bind val1 as a return value.
- C. Add a WebServiceInputActivity activity. Bind val1 as a parameter. Add a WebServiceOutputActivity activity. Bind val2 as a return value.
- D. Add a WebServiceInputActivity activity. Bind val1 and val2 as parameters. Add a WebServiceOutputActivity activity. Bind val2 as a return value.

# **Answer:** D

# **OUESTION: 102**

You create a Windows Workflow Foundation application by using Microsoft .NET Framework 3.5. The application uses the InvokeWebServiceActivity activity to call a Web service. You need to identify the method in the proxy class that you can use to communicate with the Web service. Which line of code should you use?

- A. string Method = this.invokeWebServiceActivity1.Name;
- B. String Method = this.invokeWebServiceActivity1.MethodName;
- C. string Method = this.invokeWebServiceActivity1.QualifiedName;
- D. string Method = this.invokeWebServiceActivity1.ToString();

#### **Answer:** B

#### **QUESTION:** 103

You create a Windows Workflow Foundation application by using Microsoft .NET Framework 3.5. The application is exposed as a Web service and uses confidential data.

You need to ensure that only users in the Active Directory can access the workflow Web service method. What should you do?

- A. Configure the directory security setting of the IIS Web site so that only local users have access to the site.
- B. Add an instance of WorkflowRoleCollection class in the workflow as a field. Use the Add property to add users who can gain access to the site.

- C. Add an instance of the WebWorkflowRole class to the WorkflowRoleCollection collection that is represented by the WebServiceInputActivity.Roles property.
- D. Add an instance of the ActiveDirectoryRole class to the WorkflowRoleCollection collection that is represented by the WebServiceInputActivity.Roles property.

#### **Answer:** D

# **QUESTION:** 104

You are creating a Windows Workflow Foundation workflow by using Microsoft .NET Framework 3.5. The workflow host must receive data from workflow instances by using a communication service named CustomerDataExchange. You need to configure the workflow runtime services to enable communication between the host and the workflow instances. Which code segment should you use?

- A. WorkflowRuntime runtime = new WorkflowRuntime();CustomerDataExchange cde = new CustomerDataExchange();runtime.AddService(cde);
- B. WorkflowRuntime runtime = new WorkflowRuntime();CustomerDataExchange cde = new CustomerDataExchange();ExternalDataExchangeService dataService = new ExternalDataExchangeService();dataService.AddService(cde);
- C. WorkflowRuntime runtime = new WorkflowRuntime();

ExternalDataExchangeService dataService = new

ExternalDataExchangeService();CustomerDataExchange cde = new

CustomerDataExchange();dataService.AddService(cde);

runtime.AddService(dataService);

D. WorkflowRuntime runtime = new

WorkflowRuntime();ExternalDataExchangeService dataService = new

ExternalDataExchangeService();runtime.AddService(dataService);CustomerDataExchange e cde = new CustomerDataExchange();dataService.AddService(cde);

#### **Answer:** D

# **QUESTION:** 105

You create a Windows Workflow Foundation application by using Microsoft .NET Framework 3.5. When a user logs in, the application uses the InvokeWebServiceActivity activity to retrieve data from a Web service. You need to retrieve the logged-in user details from a local database when the Web service is being called. Which code segment should you use?

A. this.invokeWebServiceActivity1.Invoked += new EventHandler<InvokeWebServiceEventArgs>(OnInvoked); void OnInvoked(object sender, InvokeWebServiceEventArgs e){ ...}

B. this.invokeWebServiceActivity1.Invoking += new

EventHandler<InvokeWebServiceEventArgs>(OnInvoking); void OnInvoking(object sender, InvokeWebServiceEventArgs e){ ...}

C. this.invokeWebServiceActivity1.StatusChanged += new
EventHandler<ActivityExecutionStatusChangedEventArgs> (OnStatusChanged); private
void OnStatusChanged(object sender, EventArgs e){ if
 (invokeWebServiceActivity1.ExecutionStatus == ActivityExecutionStatus.Executing) {
 ... }}

D. this.invokeWebServiceActivity1.StatusChanged += new EventHandler<ActivityExecutionStatusChangedEventArgs> (OnStatusChanged); private void OnStatusChanged(object sender, EventArgs e){ if (invokeWebServiceActivity1.ExecutionStatus== ActivityExecutionStatus.Compensating) { ... }}

#### **Answer:** B

### **QUESTION:** 106

You create a Windows Workflow Foundation application by using Microsoft .NET Framework 3.5. The application uses a sequential workflow.You plan to add a workflow to the application.You need to ensure that the workflow performs the following tasks: It listens for an event raised by the host application.

It waits only for 30 minutes for the event to be raised.

What should you do?

- A. Add the following activities in an EventHandlingScopeActivity activity: A DelayActivity activity that has a delay of 30 minutes.A HandleExternalEventActivity activity
- B. Add a DelayActivity activity that has a delay of 30 minutes before a HandleExternalEventActivity activity.
- C. Add a ParallelActivity activity to the workflow. Add a HandleExternalEventActivity activity to one branch of the ParallelActivity activity. Add a DelayActivity activity that has a delay of 30 minutes to the other branch.
- D. Add a ListenActivity activity to the workflow. Add a HandleExternalEventActivity activity to one branch of the ListenActivity activity. Add a DelayActivity activity that has a delay of 30 minutes to the other branch.

### **Answer:** D

# Download Full Version From https://www.certkillers.net

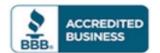

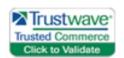

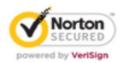

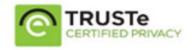

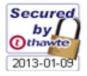

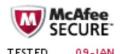

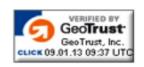

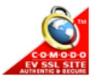

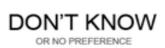